## **Requisiti pensionistici per i lavoratori nel sistema "misto" di calcolo**

## **Pensione di vecchiaia – Art. 24, commi 6 e 7 della legge n.214/2011**

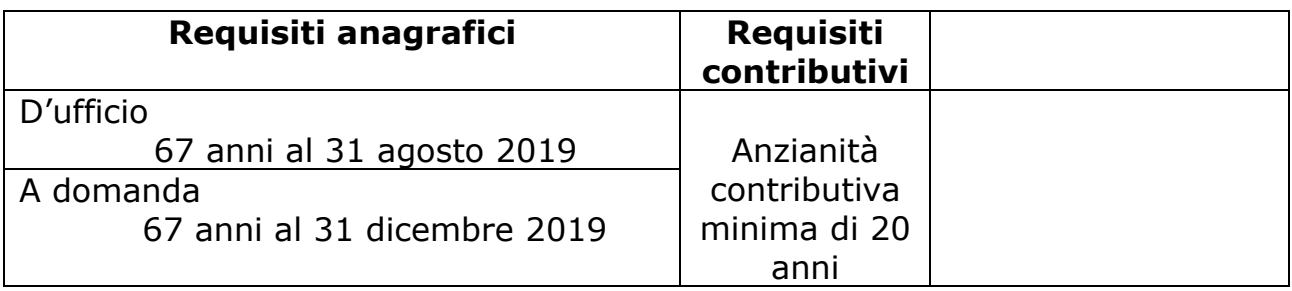

## **Pensione anticipata art. 24, comma 10 della legge n. 214/2011**

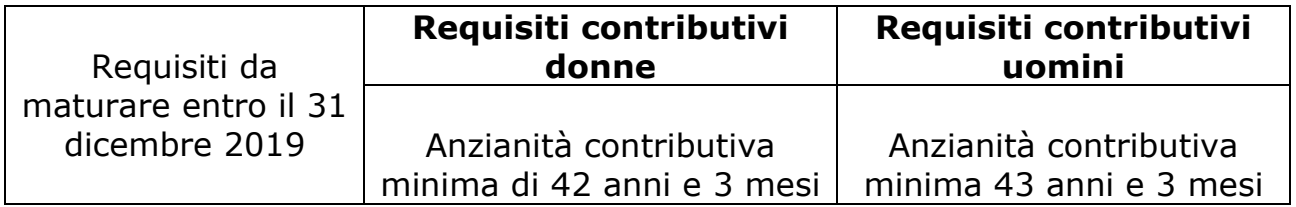

## **Regime sperimentale donna art. 1, comma 9 della legge 243/2004 e s. m.**

**\_\_\_\_\_\_\_\_\_\_\_\_\_\_\_\_\_\_\_\_\_\_\_\_\_\_\_\_\_\_\_\_\_\_\_\_\_\_\_\_\_\_\_\_\_\_\_\_\_\_\_\_\_\_\_\_**

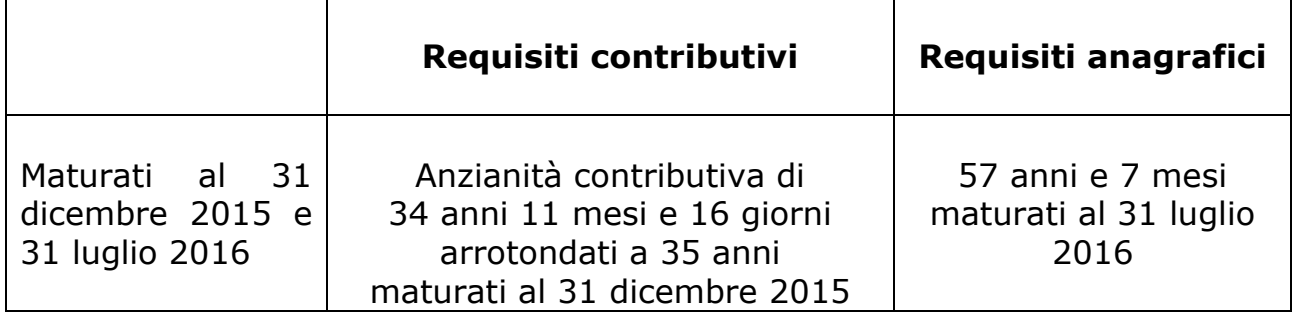

**\_\_\_\_\_\_\_\_\_\_\_\_\_\_\_\_\_\_\_\_\_\_\_\_\_\_\_\_\_\_\_\_\_\_\_\_\_\_\_\_\_\_\_\_\_\_\_\_\_\_\_\_\_\_\_\_**